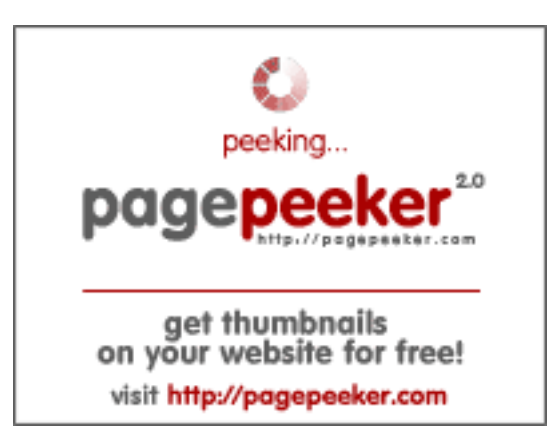

# **Обзор веб-сайта b.codewithsundeep.com**

Сгенерирован 22 Сентября 2022 15:49

#### **Набрано баллов: 50/100**

#### **СЕО Контент**

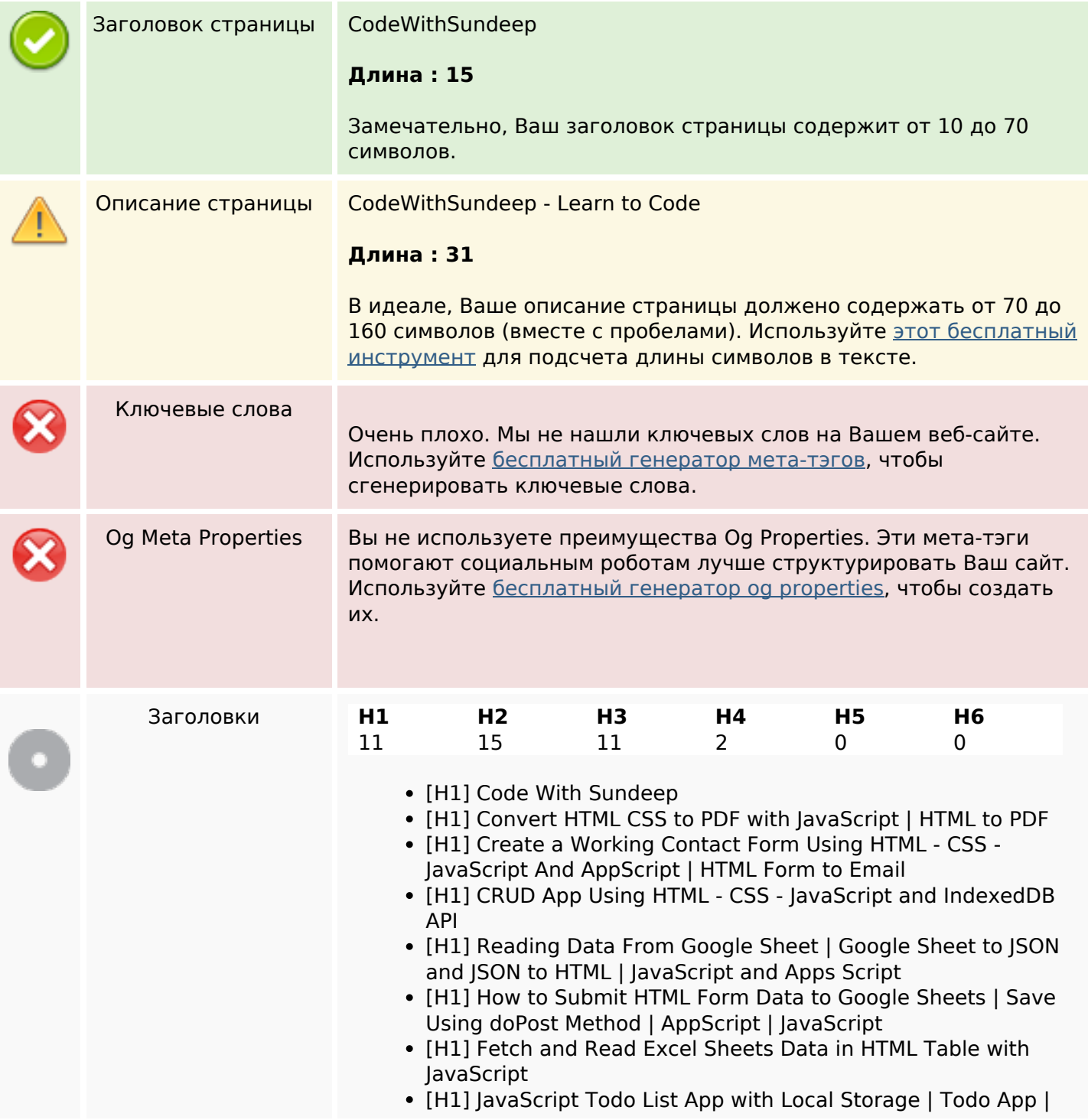

## **СЕО Контент**

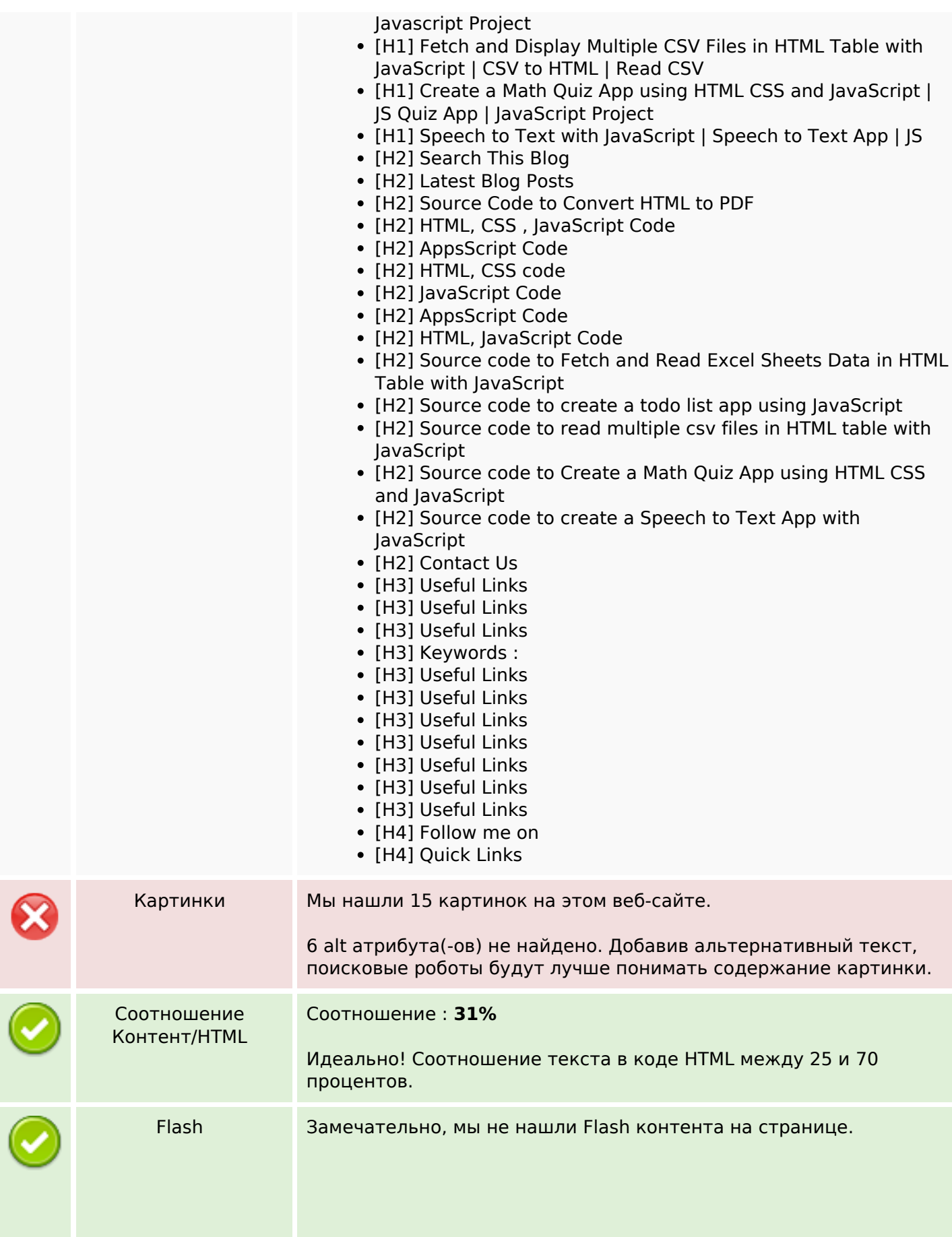

### **СЕО Контент**

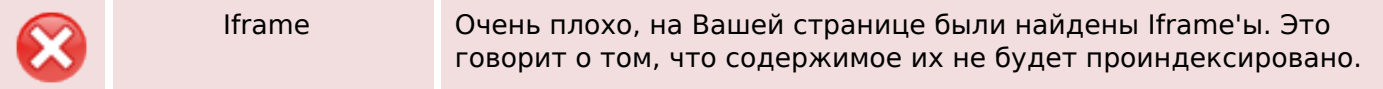

#### **СЕО ссылки**

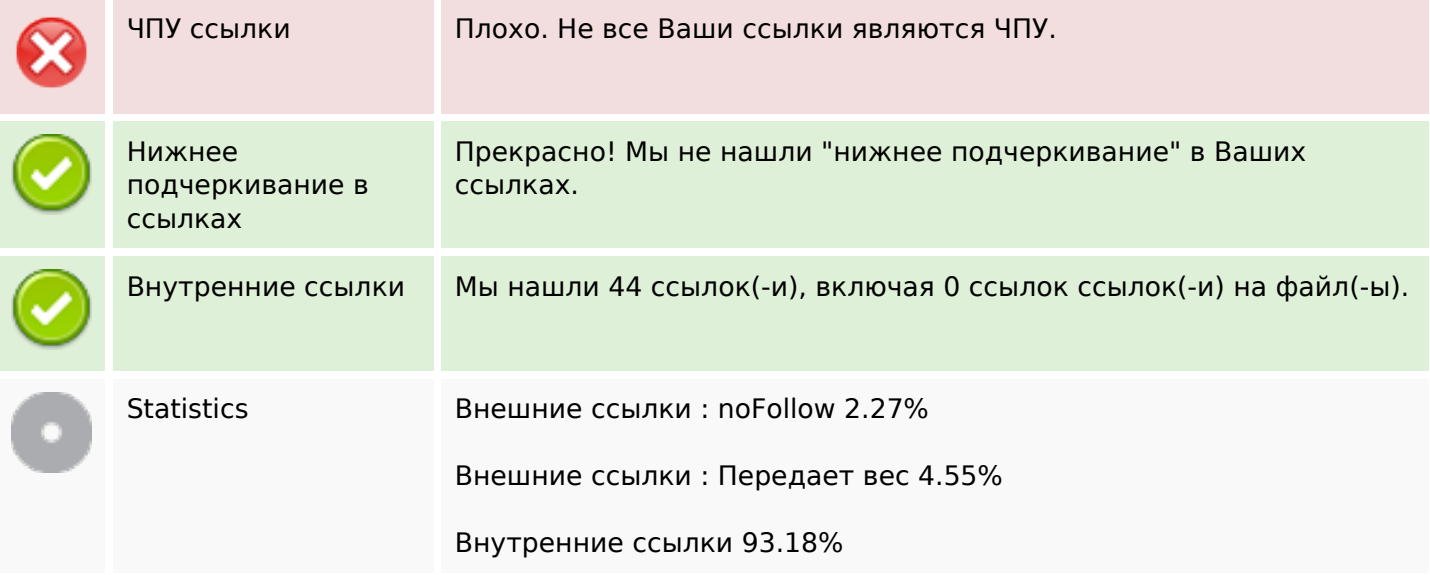

# **Внутренние ссылки**

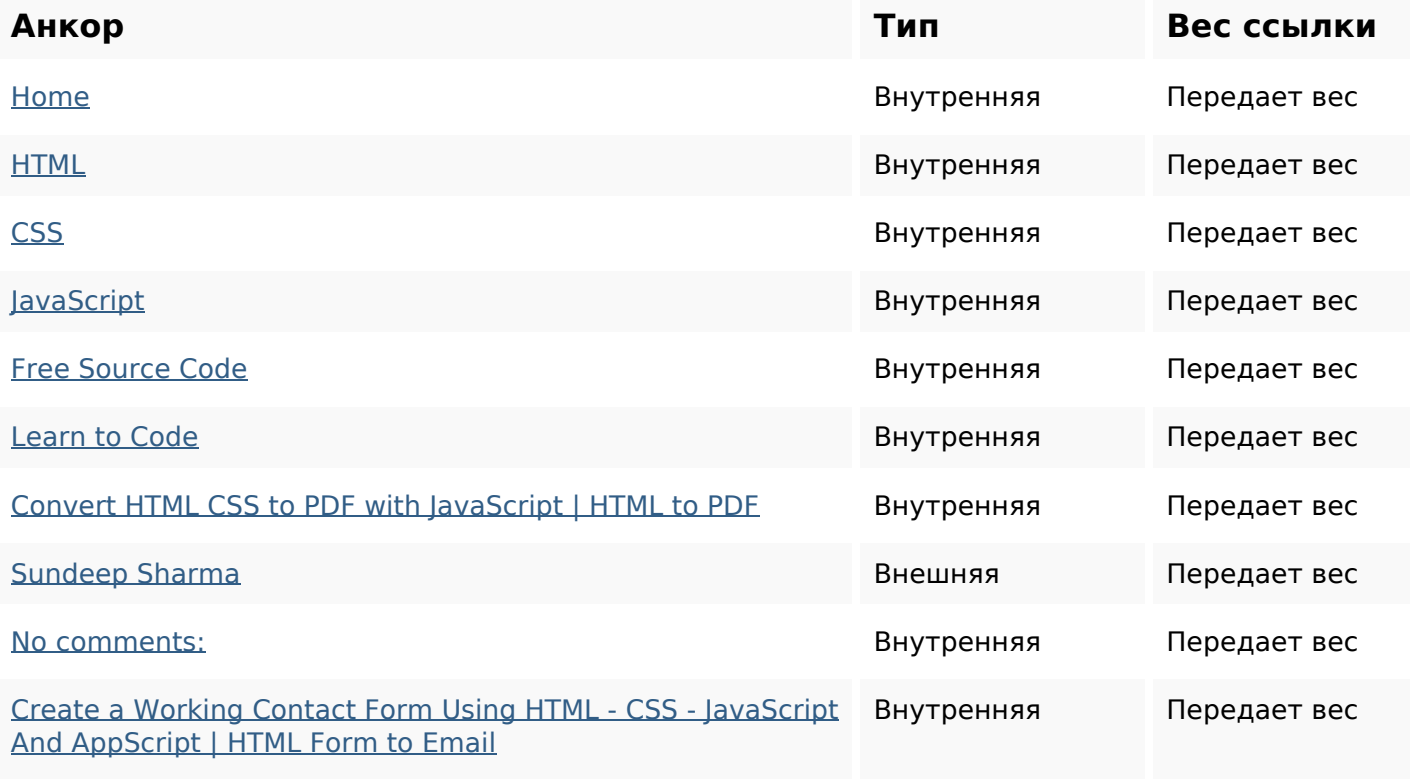

## **Внутренние ссылки**

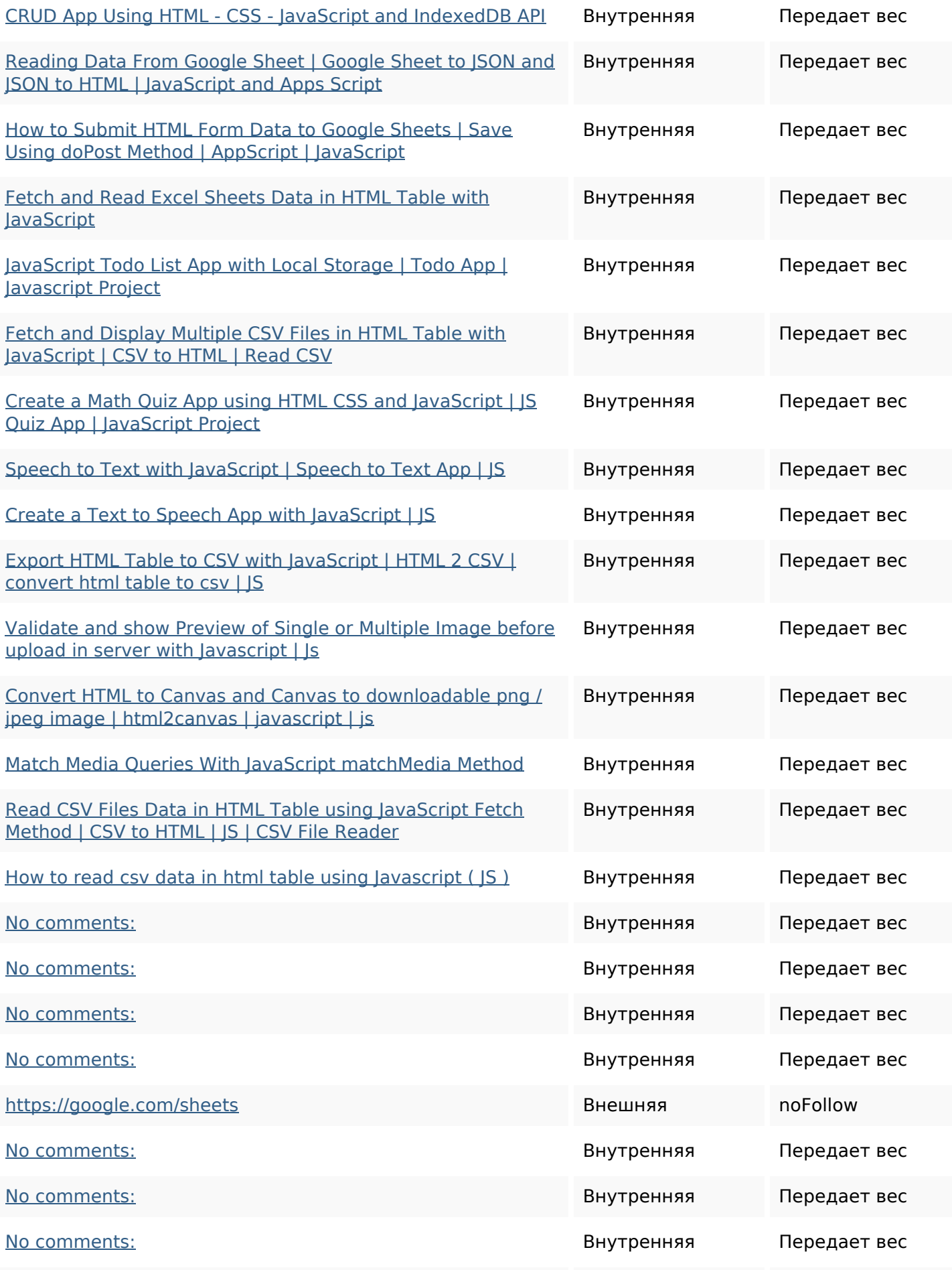

#### **Внутренние ссылки**

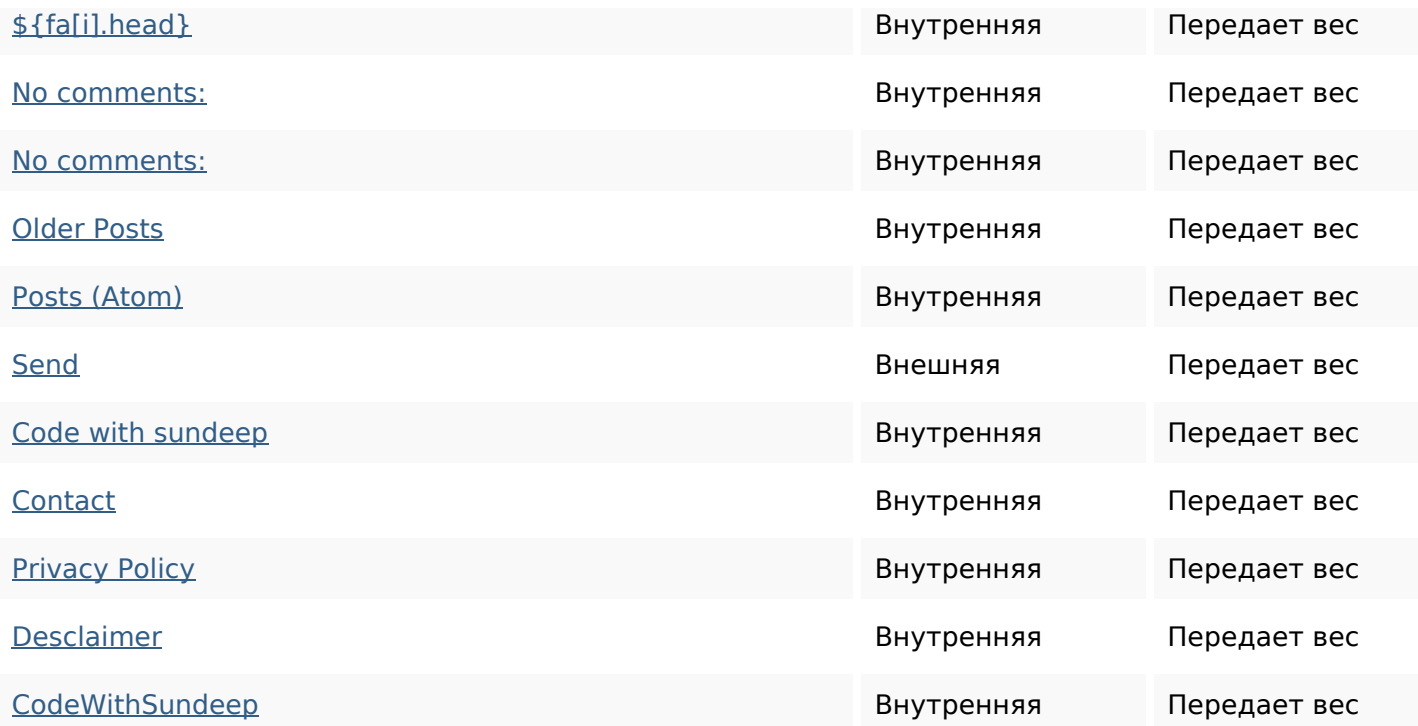

#### **Ключевые слова**

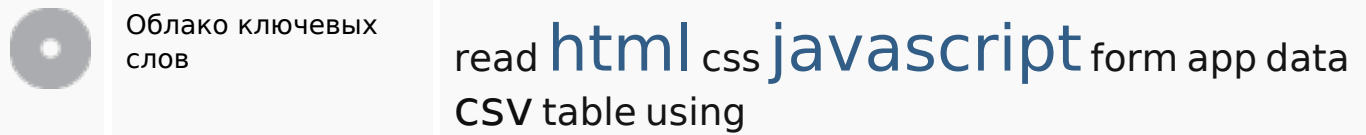

#### **Содержание ключевых слов**

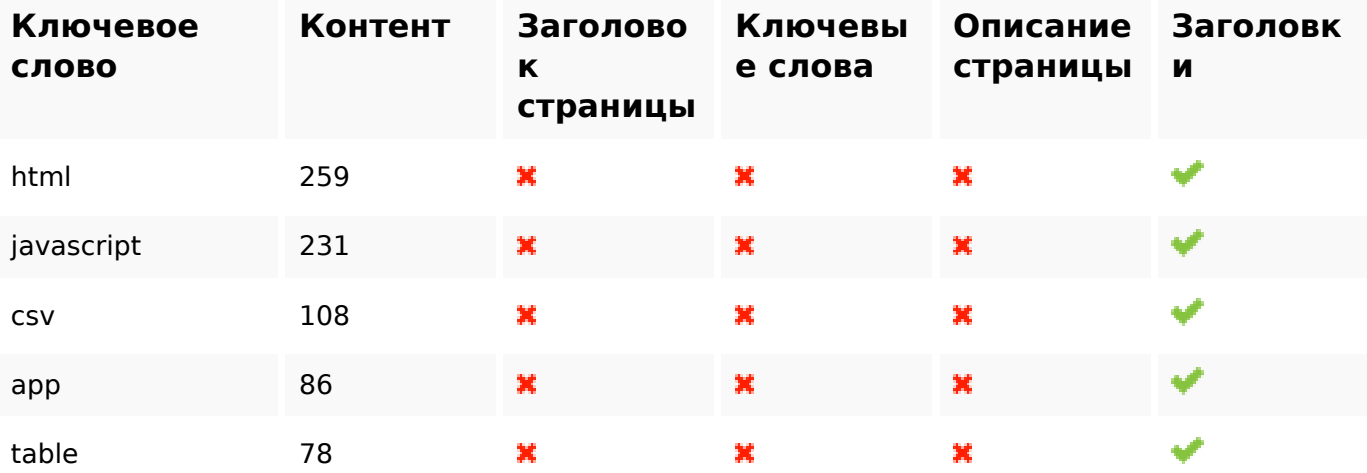

#### **Юзабилити**

Домен Домен : b.codewithsundeep.com

#### **Юзабилити**

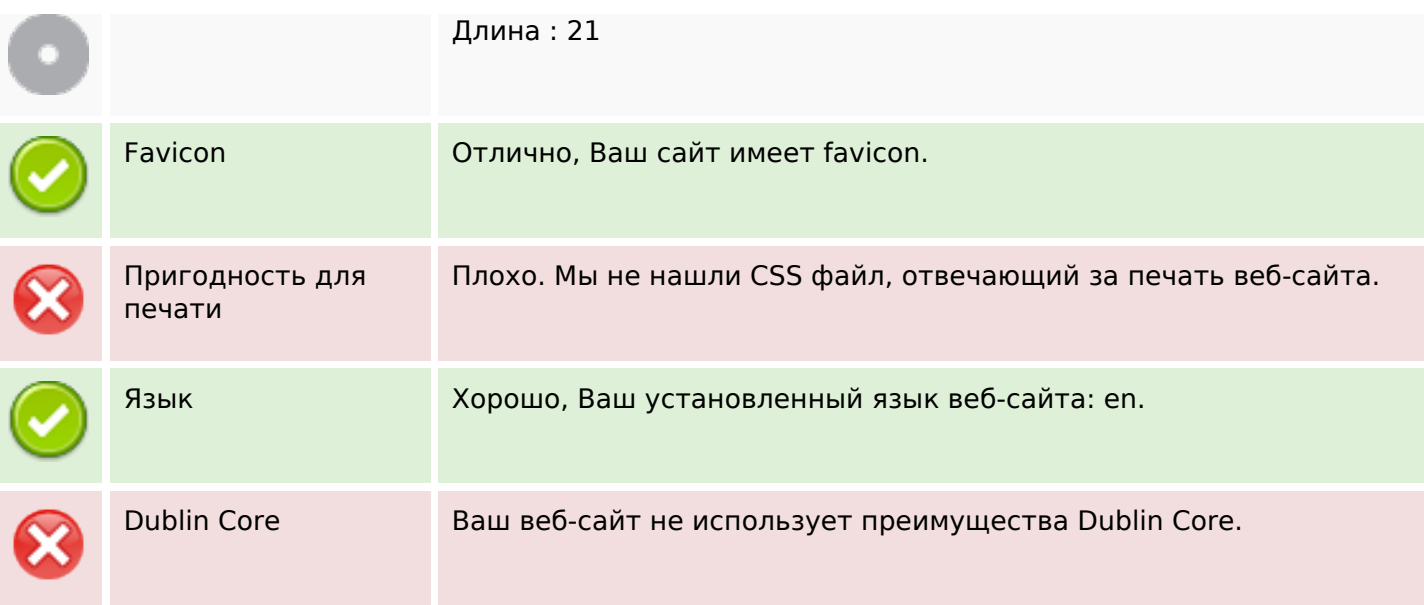

# **Документ**

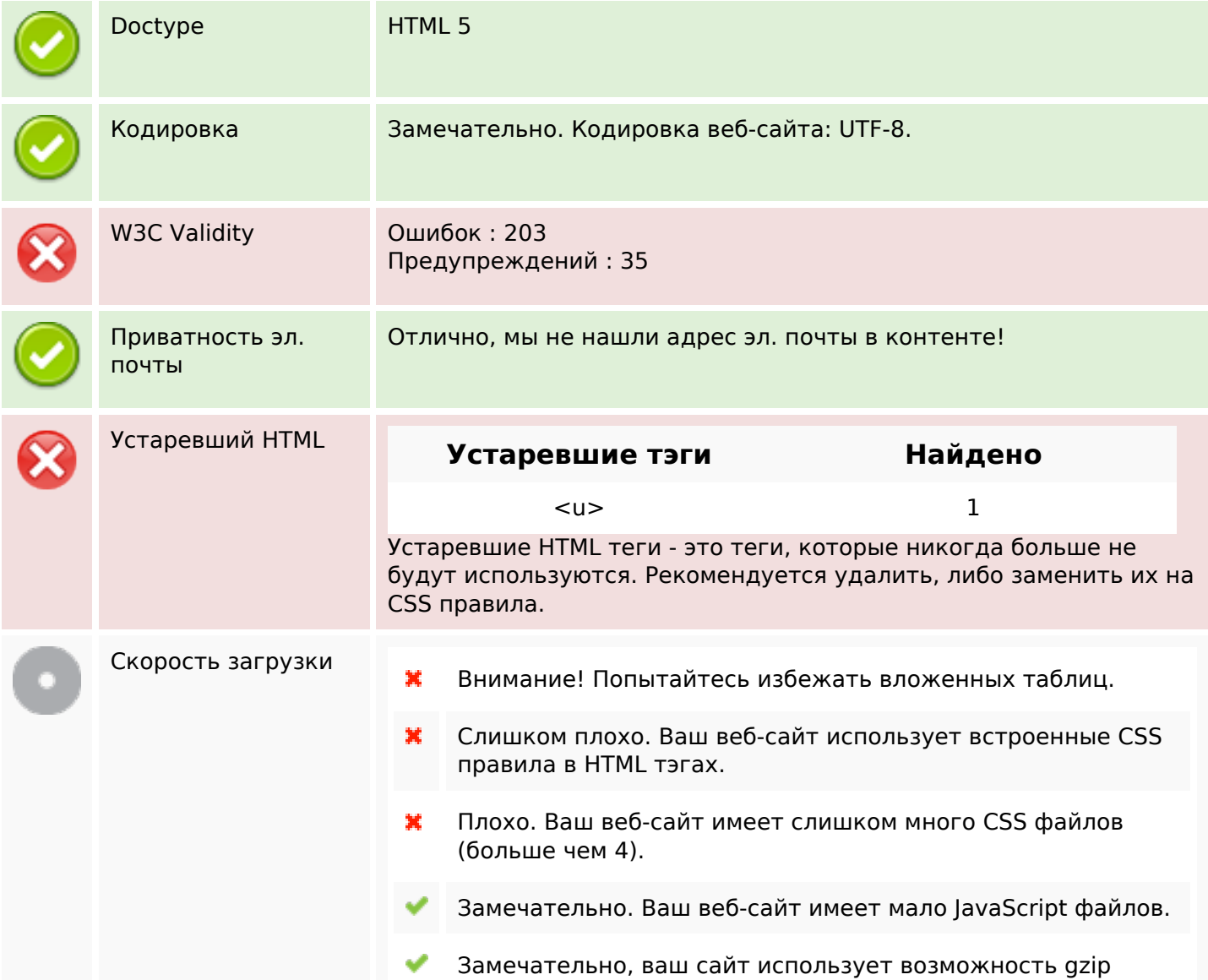

## **Документ**

сжатия.

# **Мобильный телефон**

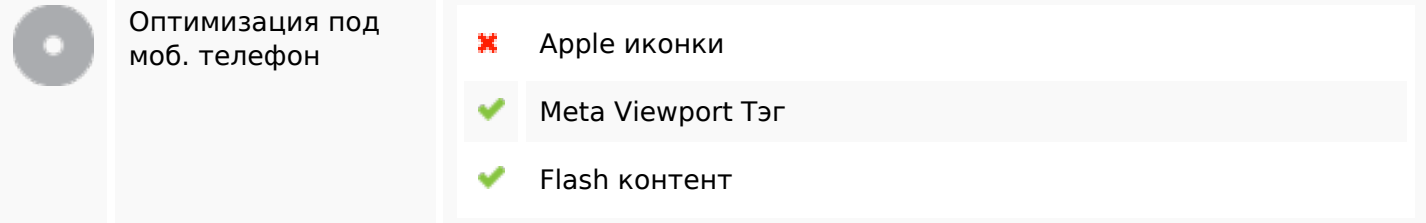

#### **Оптимизация**

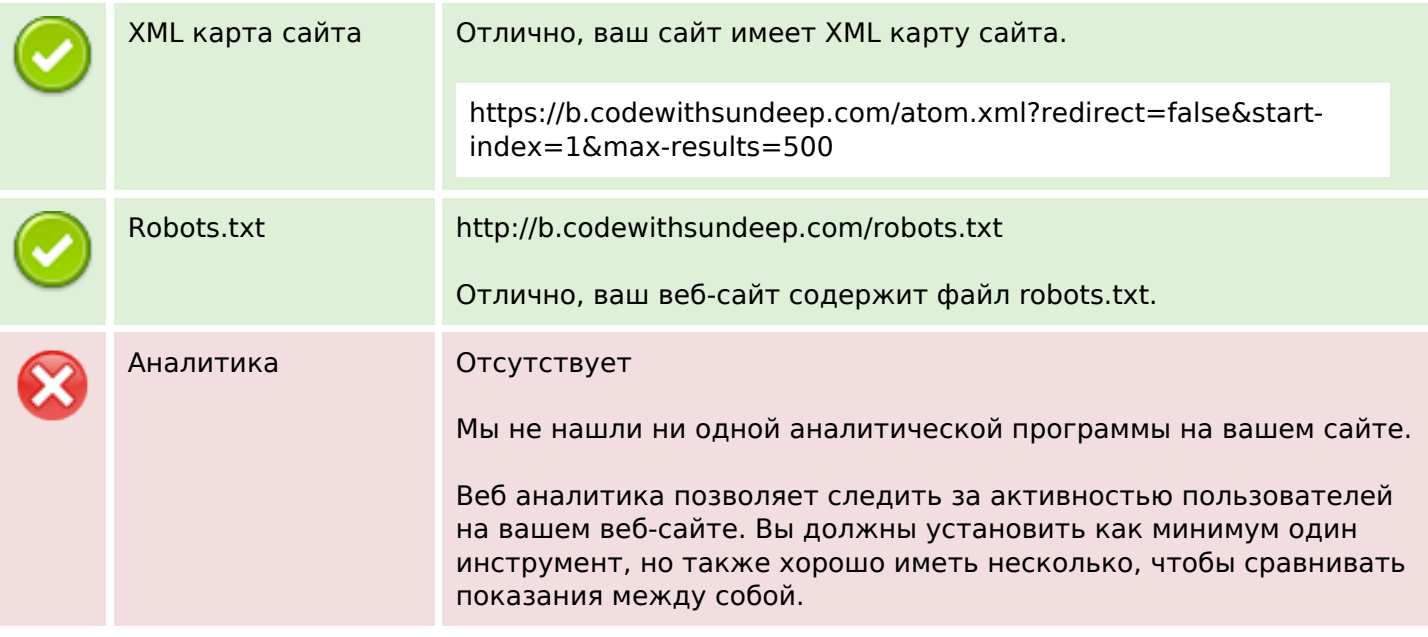